# **NDK\_GARCHM\_FORE**

*Last Modified on 07/15/2016 9:51 am CDT*

- $\bullet$  C/C++
- .Net

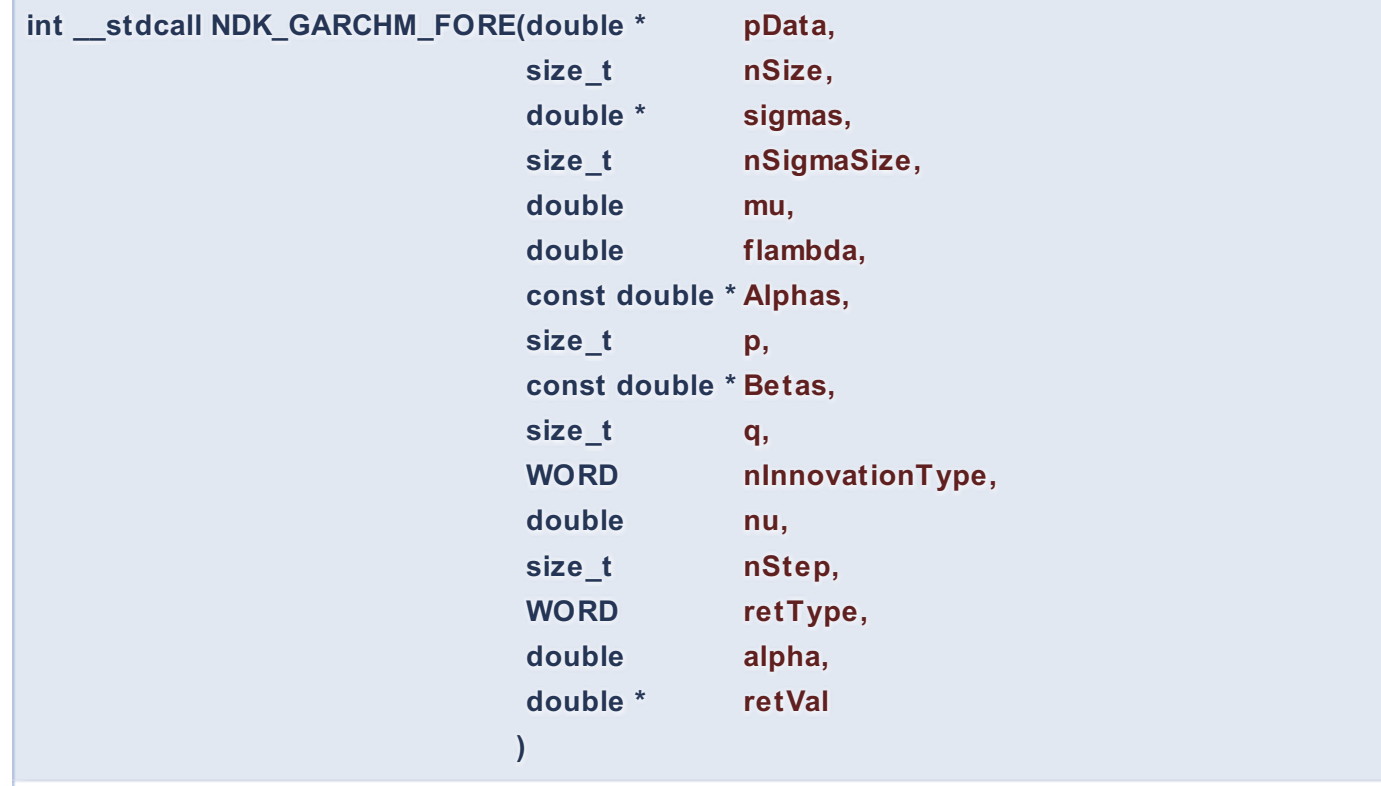

Calculates the out-of-sample forecast statistics.

#### **Returns**

status code of the operation

# **Return values**

**NDK\_SUCCESS** Operation successful **NDK\_FAILED** Operation unsuccessful. See **Macros** for full list.

### **Parameters**

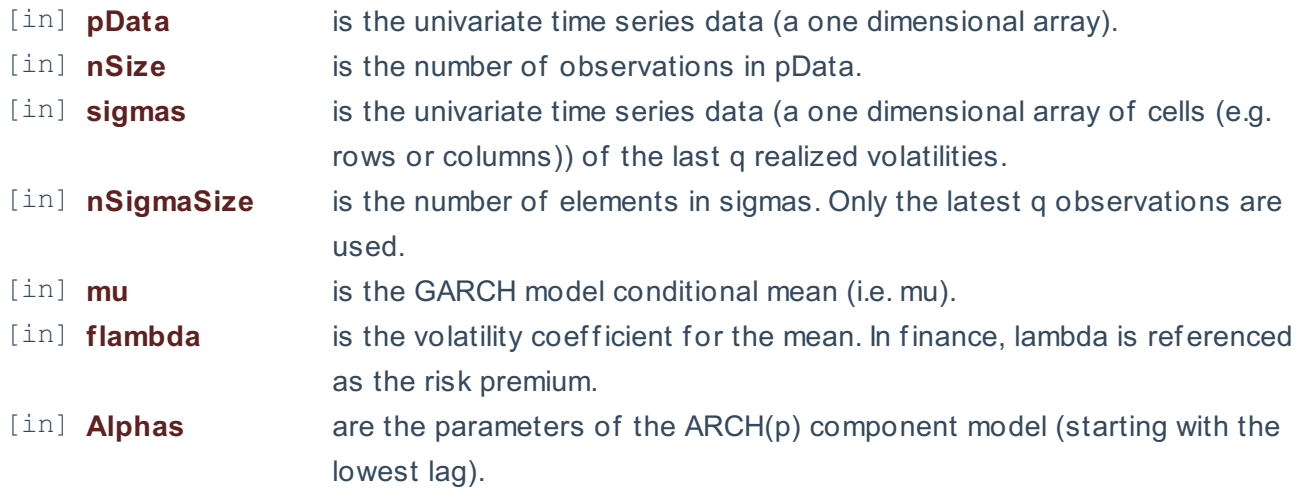

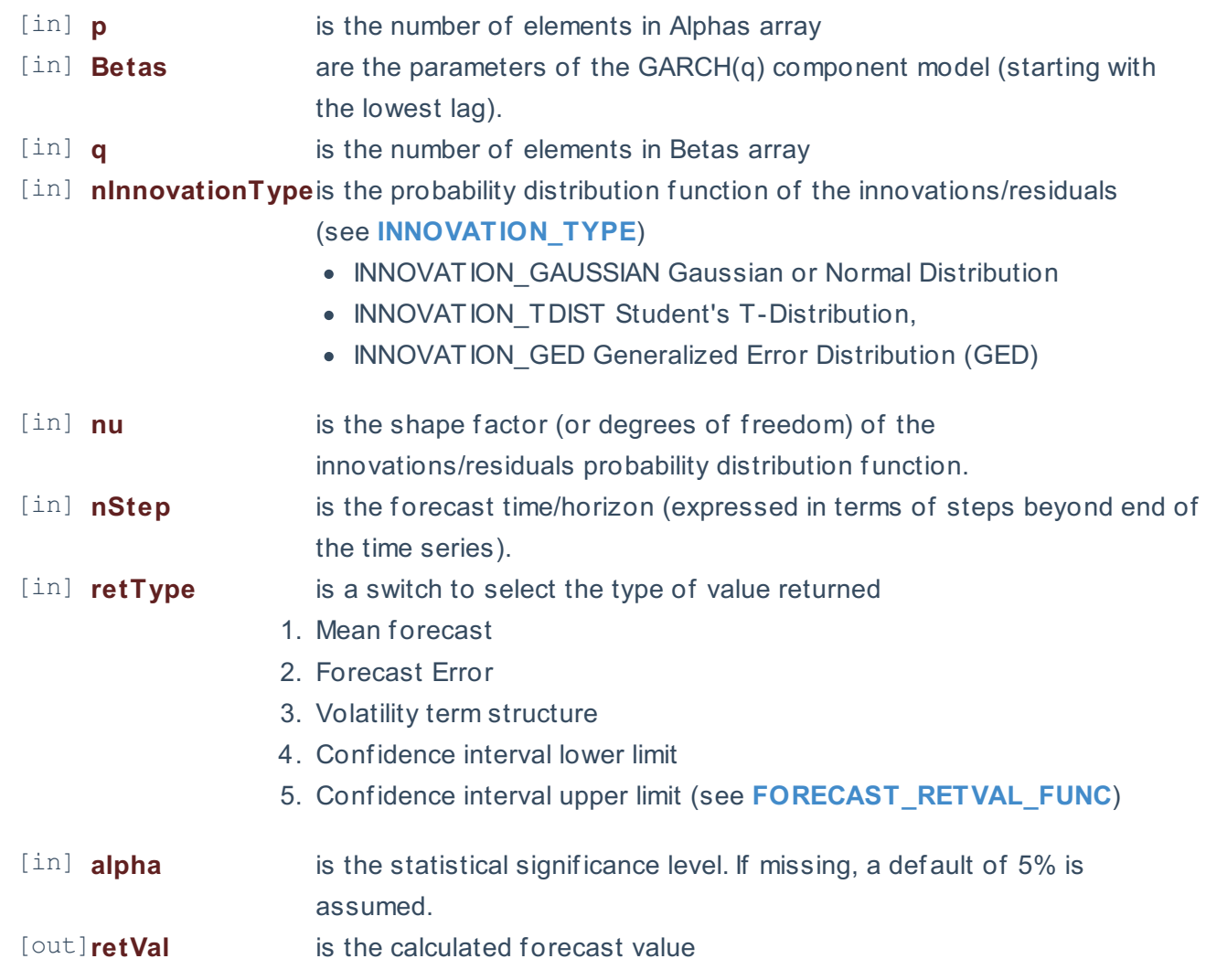

### **Remarks**

- 1. The data sample may include missing values (NaN).
- 2. The test hypothesis for the population standard deviation:  $\left[\begin{array}{cc} H_{o}: \sigma \equiv 0 \end{array} \right]$   $\left[\begin{array}{cc} H_{1}: \sigma \equiv 0 \end{array} \right]$ \sigma \neq \sigma\_o\] Where:
	- The underlying model is described **here**.
	- The time series is homogeneous or equally spaced.
	- The time series may include missing values (e.g. #N/A) at either end.
	- The number of parameters in the input argument alpha determines the order of the ARCH component model.
	- The number of parameters in the input argument beta determines the order of the GARCH component model.

### **Requirements**

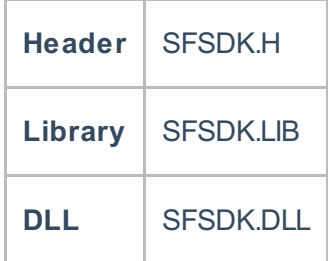

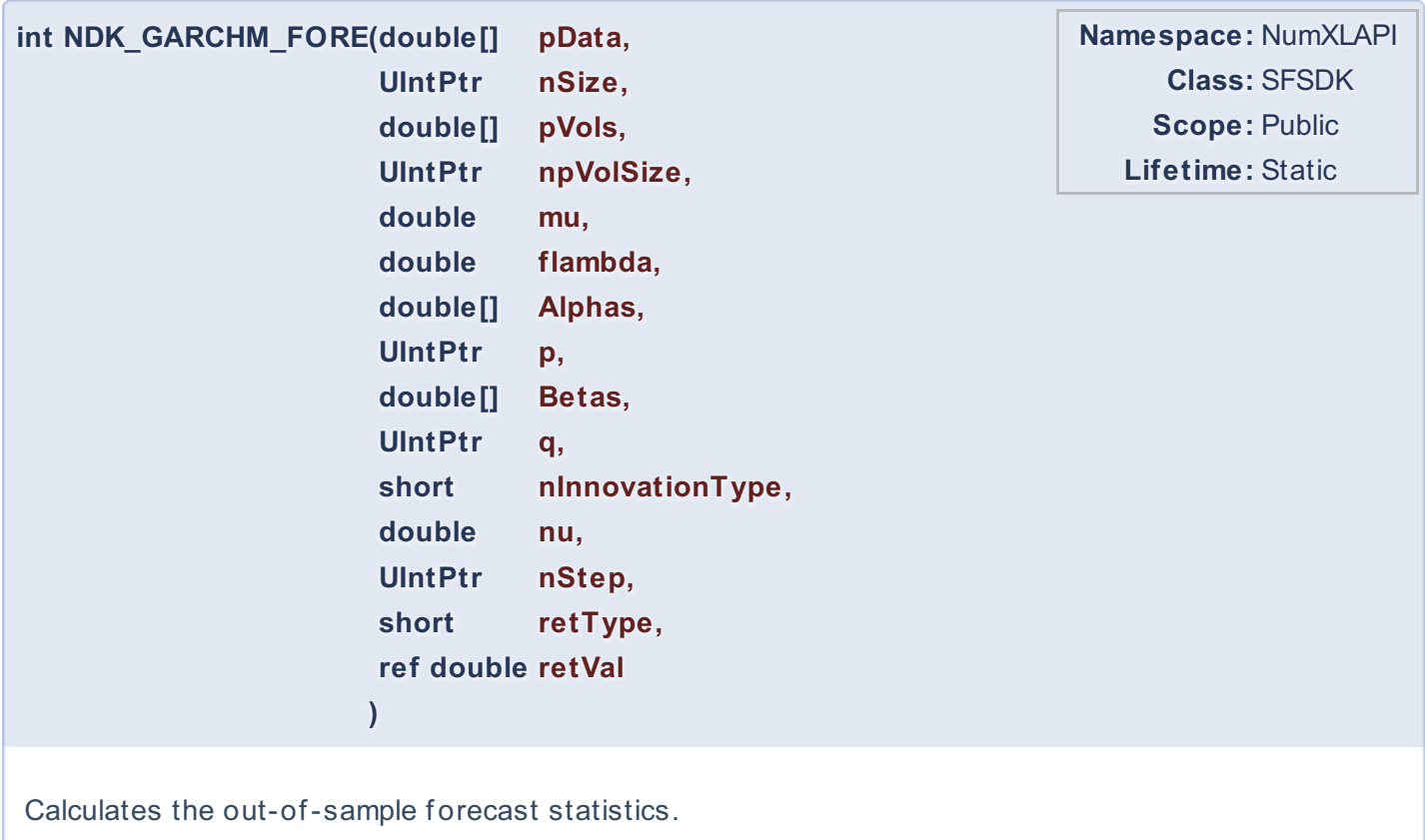

# **Return Value**

a value from **NDK\_RETCODE** enumeration for the status of the call.

**NDK\_SUCCESS** operation successful Error Error Code

# **Parameters**

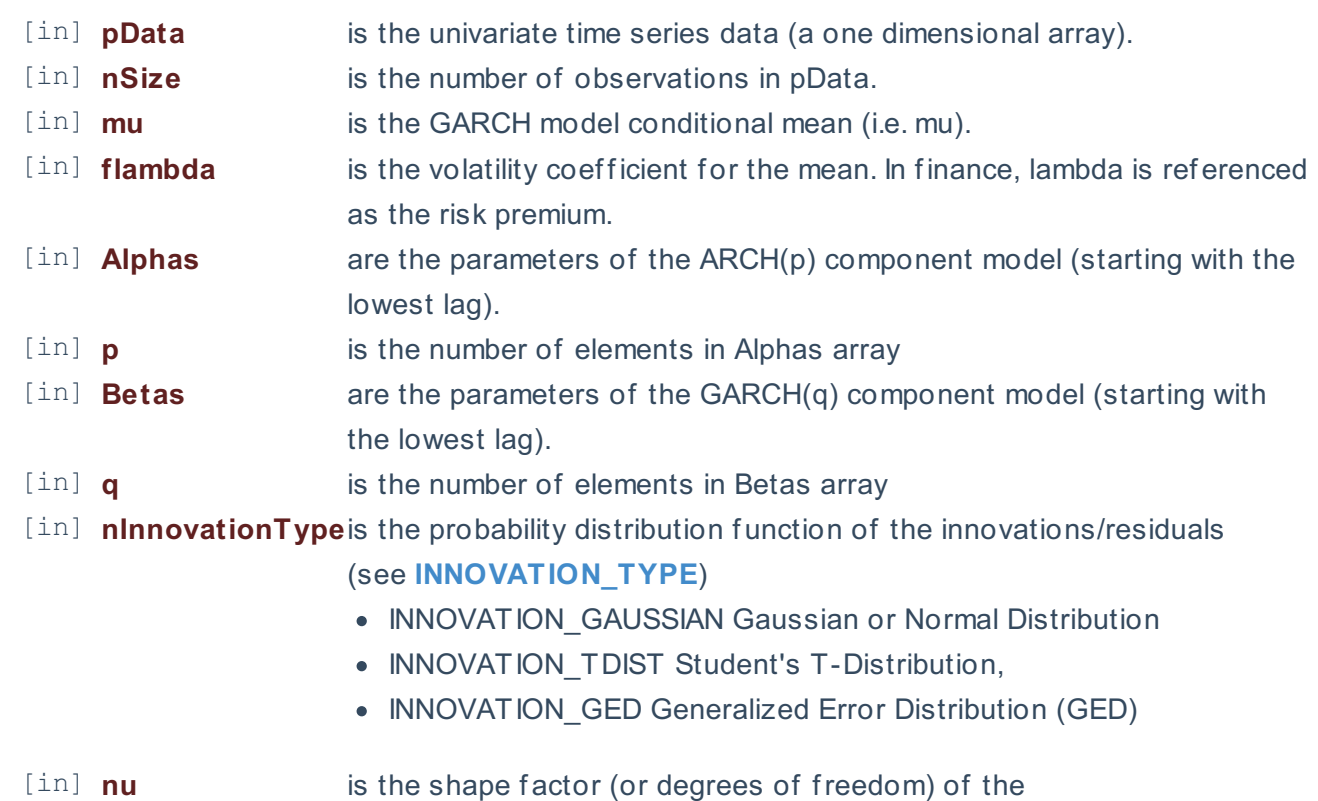

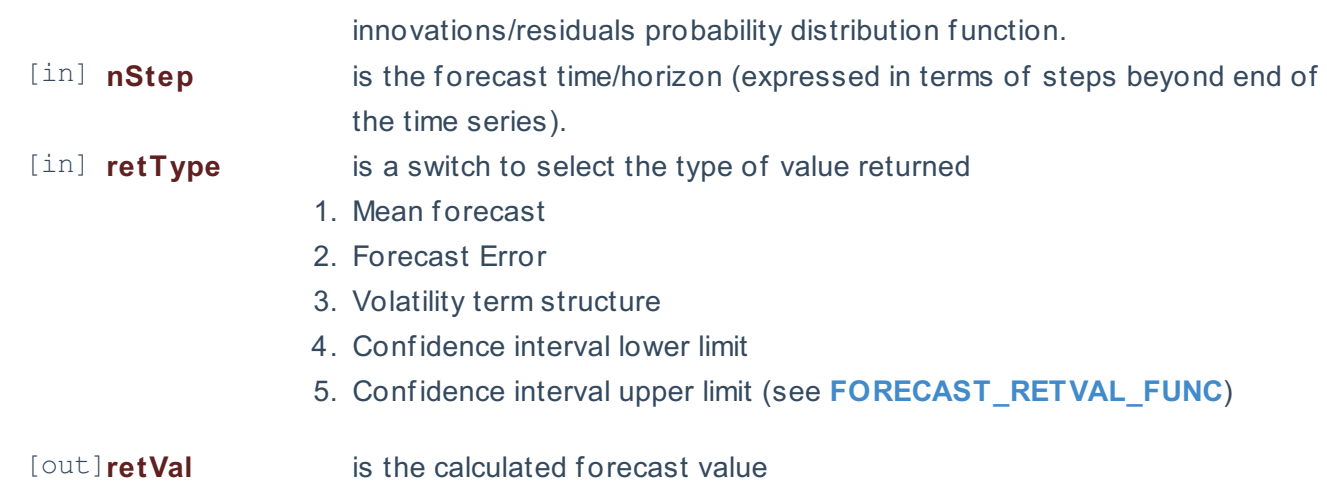

### **Remarks**

- 1. The data sample may include missing values (NaN).
- 2. The test hypothesis for the population standard deviation:  $\left\{H_{o}\right\}$ : \sigma =\sigma\_o\]  $\left\{H_{1}\right\}$ : \sigma \neq \sigma\_o\] Where:
	- The underlying model is described **here**.
	- The time series is homogeneous or equally spaced.
	- The time series may include missing values (e.g. #N/A) at either end.
	- The number of parameters in the input argument alpha determines the order of the ARCH component model.
	- The number of parameters in the input argument beta determines the order of the GARCH component model.

### **Exceptions**

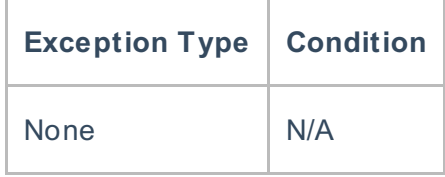

# **Requirements**

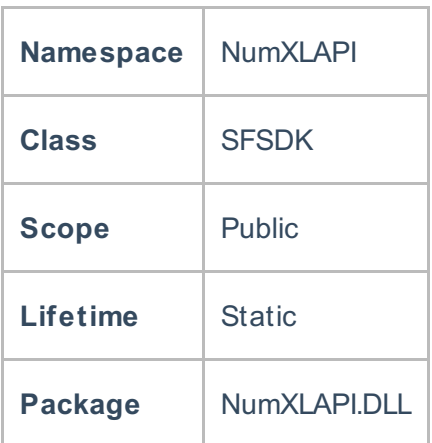

### **References**

Hamilton, J .D.; Time Series Analysis , Princeton University Press (1994), ISBN 0-691-04289-6 Tsay, Ruey S.; Analysis of Financial Time Series John Wiley & SONS. (2005), ISBN 0-471-690740

# **See Also**

[template("related")]